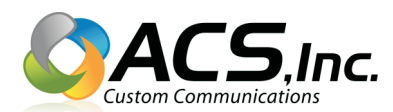

## **E-mail To Fax Quick Reference**

- 1 Create a new e-mail.
- 2 Attach PDF you want to fax to the e-mail.
- 3 Send the e-mail to fax+xxxxxxxxxx@pdf2fax.com

\*\* Replace the x's with the fax number you want to send to.

\*\*\* Use numbers only for the fax number (no dashes etc.)

Examples:

To send a fax to 923-3995 (in the 225 area code) send the e-mail to:

fax+2259233995@pdf2fax.com or fax+9233995@pdf2fax.com

For long distance faxes you must always use the area code.